# <span id="page-0-0"></span>Slideshow: Figure and Presentation Tools

Version 6.3

Matthew Flatt and Robert Bruce Findler

November 20, 2015

Slideshow is a library for creating presentation slides. Unlike Powerpoint, Slideshow provides no WYSIWYG interface for constructing slides. Instead, like SliTeX, a presentation is generated by a program.

To get started, run the slideshow executable, and click the Run Tutorial link.

To learn more about Slideshow, see also "Slideshow: Functional Presentations" [Findler06].

#lang slideshow package: slideshow-lib

Most of the bindings defined in the manual are provided by the slideshow language, which also re-exports all of racket except for printable  $\frac{\sqrt{2}}{2}$  (due to backward-compatibility issues) and all of pict.

# **Contents**

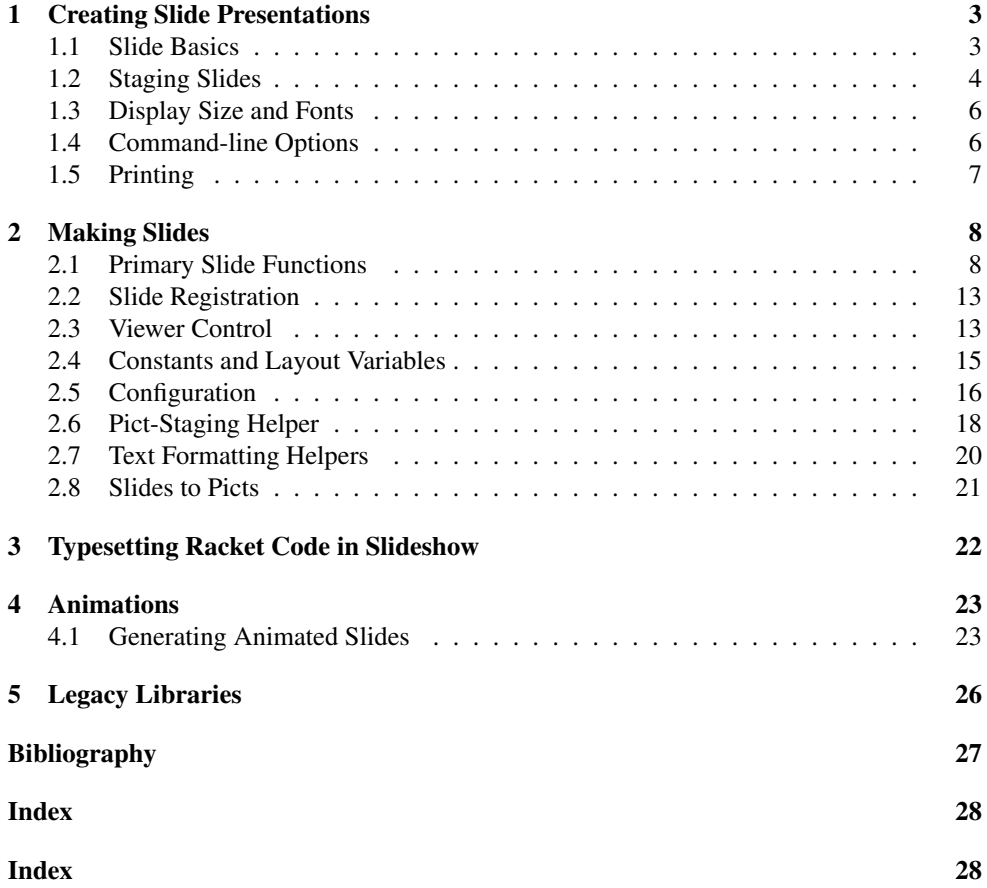

## <span id="page-2-0"></span>1 Creating Slide Presentations

The slideshow module acts as a language that includes:

- all of racket except for printable<%>;
- pict-creating functions from pict; and
- slide-composing functions from slideshow/base.

The slideshow and slideshow/base module initialization also check the currentcommand-line-arguments parameter to configure the slide mode (e.g., printing).

The rest of this section repeats information that is presented by the tutorial slideshow, which can be viewed by running the slideshow executable and clicking the Run Tutorial link.

#### <span id="page-2-1"></span>1.1 Slide Basics

The main Slideshow function is slide, which adds a slide to the presentation with a given content. For example, the "Hello World" presentation can be defined by the following module:

```
#lang slideshow
(slide
#:title "How to Say Hello"
(t "Hello World!"))
```
The t function in this example creates a pict containing the given text using the default font and style.

Executing the above module pops up a slide-presentation window. Type Alt-q (or Meta-q) to end the slides. Here are more controls:

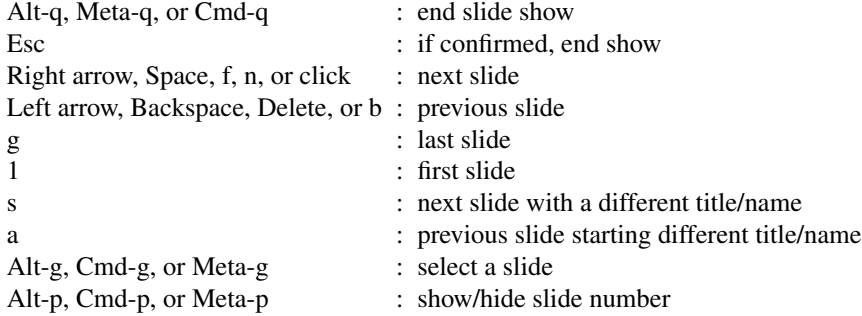

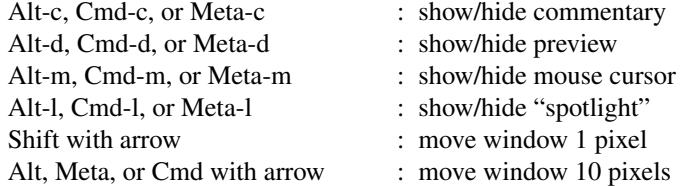

The slide function accepts any number of arguments. Each argument is a pict to be centered on the slide. The picts are stacked vertically with (current-gap-size) separation between each pict, and the total result is centered (as long as there's a gap of at least (\* 2 (currentgap-size)) between the title and content).

```
#lang slideshow
(slide
 #:title "How to Say Hello"
 (t "Hello World!")
 (t "Goodbye Dlrow!"))
```
Various functions format paragraphs and generate bulleted items for lists. For example, item creates a bulleted paragraph that spans (by default) the middle 2*/*3 of the slide:

```
#lang slideshow
(slide
 #:title "How to Say Hello"
 (item "If you want to create an example, you"
     "can always do something with" (bt "Hello World!"))
 (item "It's a bit silly, but a follow-up example"
       "could be" (bt "Goodbye Dlrow!")))
```
As the example illustrates, the item function accepts a mixture of strings and picts, and it formats them as a paragraph.

#### <span id="page-3-0"></span>1.2 Staging Slides

The slide function creates a slide as a side effect. It can be put inside a function to abstract over a slide:

```
#lang slideshow
(define (slide-n n)
  (slide
   #:title "How to Generalize Slides"
```

```
(item "This is slide number" (number->string n))))
(slide-n 1)
(slide-n 2)
(slide-n 3)
```
The slide function also has built-in support for some common multi-slide patterns. Each element argument to slide is usually a pict, but there are a few other possibilities:

- If an element is 'next, then a slide is generated containing only the preceding elements, and then the elements are re-processed without the 'next. Multiple 'next elements generate multiple slides.
- If an element is 'alts, then the next element must be a list of element lists. Each list up to the last one is appended to the elements before 'alts and the resulting list of elements is processed. The last lists is appended to the preceding elements along with the remaining elements (after the list of lists) and the result is re-processed.
- A 'nothing element is ignored (useful as a result of a branching expression).
- A 'next! element is like 'next, except that it is preserved when condensing (via the --condense flag).
- A 'alts $\sim$  element is like 'alts, except that it is *not* preserved when condensing.
- A comment produced by comment is ignored, except when commentary is displayed.

Here's an example to illustrate how 'next and 'alts work:

#lang slideshow

```
(slide
#:title "Example"
(item "First step")
'next
(item "Second step")
 'next
 'alts
 (list (list (item "Tentative third step")
             'next
             (item "This isn't working... back up"))
       (list (item "Third step that works")))
 'next
 (item "Fourth step"))
```
#### <span id="page-5-0"></span>1.3 Display Size and Fonts

Slideshow is configured for generating slides in 1024 by 768 pixel format. When the current display has a different size as Slideshow is started, the Slideshow display still occupies the entire screen, and pictures are scaled just before they are displayed. Thus, one picture unit reliably corresponds to a "pixel" that occupies 1*/*1024 by 1*/*768 of the screen.

The text form for generating text pictures takes into account any expected scaling for the display when measuring text. (All Slideshow text functions, such as t and item are built on text.) In particular, scaling the picture causes a different font size to be used for drawing the slide—rather than bitmap-scaling the original font—and changing the font size by a factor of *k* does not necessarily scale all text dimensions equally by a factor of *k*—because, for most devices, each character must have integer dimensions. Nevertheless, especially if you use the current-expected-text-scale parameter, Slideshow is usually able to produce good results when the slide is scaled.

More generally, different font sets on different platforms can change the way a slide is rendered. For example, the tt font on one platform might be slightly wider than on another, causing different line breaks, and so on. Beware.

Beware also of using bitmaps in slides when the presentation screen is not 1024 by 768. In that case, consider using size-in-pixels (with the caveat that the resulting picture will take up different amounts of the slide on different displays).

#### <span id="page-5-1"></span>1.4 Command-line Options

```
(require slideshow/start) package: slideshow-exe
```
The slideshow executable instantiates the slideshow/start module, which inspects the command line as reported by current-command-line-arguments to get another module to require for the slide content.The slideshow/start module also initializes variables like printing? and condense? based on flags supplied on the command line.

Thus, if the above example is in "multi-step.rkt", then the command

```
slideshow multi-step.rkt
```
runs the slides.

If the module given to slideshow has a slideshow submodule, then slideshow/start requires the slideshow submodule after requireing the module. If the module has no slideshow but has a main submodule, then the main submodule is required.

The slideshow executable accepts a number of command-line flags. Use the --help flag to obtain a list of other flags.

### <span id="page-6-0"></span>1.5 Printing

The -p or --print command-line flag causes Slideshow to print slides instead of showing them on the screen using the current platform's printing system. The -P or --ps generates PostScript directly, while -D or --pdf generates PDF directly.

PS-to-PDF converters vary on how well they handle landscape mode. Here's a Ghostscript command that converts slides reliably (when you replace "src.ps" and "dest.pdf" with your file names):

```
gs -q -dAutoRotatePages=/None -dSAFER -dNOPAUSE -dBATCH -
sOutputFile=dest.pdf -sDEVICE=pdfwrite -c .setpdfwrite -c "<</Ori-
entation 3>> setpagedevice" -f src.ps
```
## <span id="page-7-0"></span>2 Making Slides

(require slideshow/base) package: slideshow-lib

The slideshow/base module, which is re-provided by slideshow, provides the functions for creating slides.

#### <span id="page-7-1"></span>2.1 Primary Slide Functions

```
(slide [#:title title
       #:name name
       #:layout layout
       #:gap-size sep-gap-size
       #:inset inset
       #:timeout secs
       #:condense? condense?]
       element ...) \rightarrow void?
 title : (or/c #f string? pict?) = #f
 name : (or/c #f string?) = title
 layout : (or/c 'auto 'center 'top 'tall) = 'auto
 sep-gap-size : real? = (current-gap-size)
 inset : slide-inset? = (make-slice-inset 0 0 0)secs : (or/c #f real?) = #f
 condense? : \text{any/c} = (\text{and timeout } #t)element : (flat-rec-contract elem/c
              (or/c pict?
                   'next 'next! 'alts 'alts\sim 'nothing
                   comment?
                   (listof (listof elem/c))))
```
Creates and registers a slide. See [§1.2 "Staging Slides"](#page-3-0) for information about elements. Multiple element picts are separated by sep-gap-size vertical space.

When this function is first called in non-printing mode, then the viewer window is opened. Furthermore, each call to the function yields, so that the viewer window can be refreshed, and so the user can step through slides.

If  $\text{title}$  is not  $\text{#f}$ , then a title is shown for the slide. The name is used in the slide-navigation dialog, and it defaults to title.

If layout is 'top, then the content is top-aligned, with  $(* 2 sep-gap-size)$  space between the title and the content. The  $'tall$  layout is similar, but with only sep-gap-size space. The 'center mode centers the content (ignoring space consumed by the title). The 'auto mode is like 'center, except when  $\text{title}$  is non-#f and when the space between the title and content would be less than  $(* 2 \text{ sep-gap-size})$ , in which case it behaves like 'top.

The inset argument supplies an inset that makes the slide-viewing window smaller when showing the slide. See make-slide-inset for more information.

If secs argument for  $\#$ : timeout is not  $\#$ f, then the viewer automatically advances from this slide to the next after secs seconds, and manual advancing skips this slide.

If condense? is true, then in condense mode (as specified by the -c command-line flag), the slide is not created and registered.

```
(t str) \rightarrow pict?str : string?
```
The normal way to make plain text. Returns (text str (current-main-font) (current-font-size)).

```
(it str) \rightarrow pict?
   str : string?
```
The normal way to make italic text. Returns (text str (cons 'italic (currentmain-font)) (current-font-size)).

```
(bt str) \rightarrow pict?
   str : string?
```
The normal way to make bold text. Returns (text str (cons 'bold (current-mainfont)) (current-font-size)).

```
(bit str) \rightarrow pict?str : string?
```
Bold-italic text. Returns (text str (list\* 'bold 'italic (current-mainfont)) (current-font-size)).

```
(tt str) \rightarrow pict?
   str : string?
```
The normal way to make monospaced text. Returns (text str `(bold . modern) (current-font-size)).

```
\vert (rt str) \rightarrow pict?
   str : string?
```
The normal way to make serif text. Returns (text str 'roman (current-fontsize)).

```
(titlet str) \rightarrow pict?
   str : string?
```
Creates title text. Returns ((current-titlet) str).

```
(para [#:width width
     #:align align
      #:fill? fill?
     #:decode? decode?]
      element ...) \rightarrow pict?
 width: real? = (current-para-width)align : (or/c 'left 'center 'right) = 'left
 fill? : any/c = #tdecode? : any/c = #telement : (flat-rec-contract elem/c
             (or/c string? pict? (listof elem/c)))
```
Generates a paragraph pict that is no wider than  $width$  units, and that is exactly  $width$  units if  $f$ ill? is true. If  $f$ ill? is  $#f$ , then the result pict is as wide as the widest line.

Each list within elements is spliced into the sequence of string and pict elements. If decode? is true, then strings among the elements are decoded by performing the following substitutions:  $--- \rightarrow ---$ ,  $--- \rightarrow$   $---$ ,  $\cdots$   $\rightarrow$   $\cdots$ ,  $\cdots$   $\rightarrow$   $\cdots$ ,  $\cdots$   $\rightarrow$   $\cdots$ ,  $\cdots$   $\rightarrow$   $\cdots$ ,  $\cdots$ at-exp notation, if an element is " $\ln$ ", then it is dropped along with any spaces at the start of the next element.

Strings are split at spaces for word-wrapping to fit the page, and a space is added between elements. If a string element starts with one of the following punctuation marks (after decoding), however, no space is added before the string:

 $-1$ ,  $-1$ ; ?! )  $'$ 

The align argument specifies how to align lines within the paragraph.

See the spacing between lines is determined by the current-line-sep parameter.

```
(item [#:width width
      #:gap-size sep-gap-size
      #:bullet blt
      #:align align
      #:fill? fill?
      #:decode? decode?]
      element ...) \rightarrow pict?
 width: real? = (current-para-width)sep-gap-size : real? = (current-gap-size)blt : pict? = (scale bullet (/ sep-gap-size gap-size))
```

```
align : (or/c 'left 'center 'right) = 'left
fill? : any/c = #tdecode? : any/c = #telement : (flat-rec-contract elem/c
           (or/c string? pict? (listof elem/c)))
```
Like para, but with blt followed by (/ sep-gap-size 2) space appended horizontally to the resulting paragraph, aligned with the top line. The paragraph width of  $b\ell t$  plus (/ sep-gap-size 2) is subtracted from the maximum width of the paragraph.

```
(subitem [#:width width
         #:gap-size sep-gap-size
         #:bullet blt
         #:align align
         #:fill? fill?
         #:decode? decode?]
         element ...) \rightarrow pict?
 width : real? = (current-para-width)
 sep-gap-size : real? = (current-gap-size)blt : pict? = (scale o-bullet (/ sep-gap-size gap-size))
 align : (or/c 'left 'center 'right) = 'left
 fill? : any/c = #t
 decode? : any/c = #telement : (flat-rec-contract elem/c
             (or/c string? pict? (listof elem/c)))
```
Like item, but an additional  $(* 2 \text{ sep-gap-size})$  is subtracted from the paragraph width and added as space to the left of the pict. Also, o-bullet is the default bullet, instead of bullet.

```
(clickback pict thunk) \rightarrow pict?
  pict : pict?
  thunk : (-) any)
```
Creates a pict that embeds the given one, and is the same size as the given pict, but that when clicked during a presentation calls thunk.

```
(interactive pict proc) \rightarrow pict?
  pict : pict?
  proc : (frame", -> . (-> any))
```
Creates a pict that embeds the given one, but that creates a floating frame at the pict's location on the screen during a presentation. After the floating frame is created (and before it is shown), proc is applied to the frame. The result from proc must be a procedure that is called when the window is removed (because the slide changes, for example).

```
(size-in-pixels pict) \rightarrow pict?pict : pict?
```
Scales pict so that it is displayed on the screen as (pict-width pict) pixels wide and (pict-height pict) pixels tall. The result is pict when using a 1024 by 768 display.

```
(pict->pre-render-pict~pict) \rightarrow pict?pict : pict?
```
Produces a pict that is like pict, but optimized for drawing on some platforms (currently Mac OS X). This function may be useful to reduce drawing times for for large bitmaps or complex drawings.

Added in version 1.1 of package slideshow-lib.

```
(make-outline name title subitems ...) \rightarrow (symbol? . -> . void?)
 name : (or/c symbol? (listof symbol?))
 title : (or/c string? pict?)
 subitems : (or/c #f null?
                   (symbol? . -> . pict?))
```
Returns a function that takes a symbol and generates an outline slide.

The ... above applies to all three arguments together. Each trio of arguments defines a section for the outline:

- The section name is either a symbol or a list of symbols. When the outline function is called later to make an outline, the given symbol is compared to the section's symbol(s), and the section is marked as current if the symbol matches.
- The title is used as the displayed name of the section.
- The subitems are displayed when the section is active. It can be  $#f$  or null (for historical reasons) if no subitems are to be displayed. Otherwise, it should be a function that takes a symbol (the same one passed to the outline maker) and produces a pict.

```
(comment text \ldots) \rightarrow comment?
  text : (or/c string? pict?)
```
Combines strings and picts to be used as a slide element for (usually hidden) commentary. Use the result as an argument to slide.

 $(\text{comment? } v) \rightarrow \text{boolean?}$  $v : any/c$ 

Returns #t if v is a comment produced by comment.

#### <span id="page-12-0"></span>2.2 Slide Registration

```
(slide? v) \rightarrow boolean?
  v : any/c
```
Returns #t if v is a slide produced by most-recent-slide or retract-most-recentslide.

```
\sqrt{\frac{1}{m}} (most-recent-slide) \rightarrow slide?
```
Returns a slide structure that be supplied re-slide to make a copy of the slide or slide- >pict to re-extract the entire slide as a pict.

```
\vert (retract-most-recent-slide) \rightarrow slide?
```
Cancels the most recently created slide, and also returns a slide structure that be supplied to re-slide to restore the slide (usually in a later position).

```
(re-silde slide [pict]) \rightarrow void?
  slide : slide?
  picture : picture (blank)
```
Re-inserts a slide, lt-superimposeing the given additional pict.

```
(slide->pict slide) \rightarrow pict?
   slide : slide?
```
Converts a complete slide to a pict. The bounding box of the result corresponds to the slide within its margins.

#### <span id="page-12-1"></span>2.3 Viewer Control

 $\vert$  (start-at-recent-slide)  $\rightarrow$  void?

Sets the starting slide for the talk to the most recently created slide. If this function is used multiple times, the last use overrides the earlier uses.

```
(enable\text{-}click\text{-}advance! on?) \rightarrow void?on? : any/c
```
Enables or disables slide advance as a result of a mouse click.

```
(set-use-background-frame! on?) \rightarrow void?on? : any/c
```
Enables or disables the creation of a background frame, which is typically useful only when make-slide-inset is used are active. The last enable/disable before the first slide registration takes effect once and for all.

```
(set-page-numbers-visible! on?) \rightarrow void?on? : any/c
```
Determines whether slide numbers are initially visible in the viewer.

```
(current-page-number-font) \rightarrow (is-a?/c font')(current-page-number-font font) \rightarrow void?
  font : (is-a?/c font%)
```
Parameter that determines the font used to draw the page number (if visible).

```
(current-page-number-color) \rightarrow (or/c string? (is-a?/c color'))(current-page-number-color color) \rightarrow void?color : (or/c string? (is-a?/c color%))
```
Parameter that determines the color used to draw the page number (if visible).

```
(current-page-number-adjust) \rightarrow (-> number? string? string?)
(current-page-number-adjust proc) \rightarrow void?proc : (-> number? string? string?)
```
Parameter that controls the precise text that appears to indicate the page numbers (if visible). The input to the function is the default string and the slide number, and the result is what is drawn in the bottom right corner. The default parameter value just returns its first argument.

```
(set-spotlight-style! [#:size size
                        #:color color]) \rightarrow void?
  size : (or/c #f (>=(c 0)) = #f)color('circ) : (or/c #f string? (is-a?/c color')') = #f
```
Adjusts the size and color of the "spotlight," which can be enabled in Slideshow as an alternative to the mouse. Note that the color normally should have alpha value less than 1 (to make it partially transparent). If size or color is  $#f$ , the corresponding setting is unchanged.

### <span id="page-14-0"></span>2.4 Constants and Layout Variables

```
gap-size : 24
```
A width commonly used for layout.

```
(current-gap-size) \rightarrow real?(current-gap-size \; sep-gap-size) \rightarrow void?sep-gap-size : real?
```
A parameter whose value is a width used for the separation between items by slide, the size and spacing of a bullet for item, the space between a slide title and content in 'tall mode, etc. The default value is gap-size.

```
bullet : pict?
```
A filled bullet used by default by item.

It is either  $(t'')$ , if that character is available in the font that  $t$  uses, or it uses an implementation similar to o-bullet, but not hollow (using disk, not circle).

o-bullet : pict?

A hollow bullet used by default by subitem.

It's implementation is:

```
(baseless
 (cc-superimpose
  (circle (/ gap-size 2))
  (blank 0 gap-size)))
```

```
client-w
```
Produces the width of the display area, minus margins. The result of the form changes if the margin is adjusted via set-margin!.

client-h

Produces the height of the display area, minus margins, but including the title area). The result of the form changes if the margin is adjusted via set-margin!.

full-page

Produces an empty pict that is the same size as the client area, which is like (blank client-w client-h).

titleless-page

Produces an empty pict that is the same size as the client area minus the title area in 'top layout mode, which is like (blank client-w (- client-h title-h (\* 2 gapsize))).

margin

Produces a number that corresponds to the current margin, which surrounds every side of the slide. The client area for a slide corresponds to the display area (which is always 1024 by 768) minus this margin on each side. The default margin is 20.

The margin can be adjusted via set-margin!.

title-h

Produces a number that corresponds to the height of a title created by titlet.

If titlet is changed via the current-titlet parameter, the title height should be updated via set-title-h!.

```
printing? : boolean?
```
The value is  $\#t$  if slides are being generated for printed output,  $\#f$  for normal on-screen display. Printing mode is normally triggered via the --print or --ps command-line flag.

condense? : boolean?

The value is  $\#t$  if slides are being generated in condensed mode,  $\#f$  for normal mode. Condensed mode is normally triggered via the --condense command-line flag.

### <span id="page-15-0"></span>2.5 Configuration

```
(current-font-size) \rightarrow exact-nonnegative-integer?(current-font-size n) \rightarrow void?n : exact-nonnegative-integer?
```
Parameter that determines the font size used by  $t$ , para, etc. The default size is 32.

```
(current-min-font) \rightarrow text-style/c(current-min-font style) \rightarrow void?style : text-style/c
```
Parameter that determines the font size used by t, para, etc. The default is platform-specific; possible initial values include 'swiss, "Verdana", and "Gill Sans".

```
(current-line-sep) \rightarrow exact-nonnegative-integer?(current-line-sep \, n) \rightarrow void?n : exact-nonnegative-integer?
```
Parameter that controls the amount of space used between lines by para, item, and subitem.

```
(current-para-width) \rightarrow exact-nonnegative-integer?(current-para-width n) \rightarrow void?n : exact-nonnegative-integer?
```
Parameter that controls the width of a pict created by para, item, and subitem.

```
(current-title-color) \rightarrow (or/c string? (is-a?/c color%))
(current-title-color color) \rightarrow void?color : (or/c string? (is-a?/c color%))
```
Parameter used by the default current-titlet to colorize the title. The default is "black".

```
(current-slide-assembler) \rightarrow ((or/c string? #f)
                                       exact-nonnegative-integer?
                                       pict?
                                       \cdot \cdot \rightarrow \cdotpict?)
(current-slide-assembler proc) \rightarrow void?proc : ((or/c string? #f)
            exact-nonnegative-integer?
            pict?
            \lambda. \rightarrow \lambda.
            pict?)
```
Parameter whose value is a function for assembling slide content into a single pict; the assembling function takes a string for the title (or  $#f$ ), a separation for the title (if any) and pict, and a pict for the slide content (not counting the title).

The result is of the assembler is ct-superimposed with the client area, but the result pict might draw outside the client region to paint the screen margins, too.

The default assembler uses titlet to turn a title string (if any) to a pict. See also currenttitlet and set-title-h!.

The slide assembler is *not* responsible for adding page numbers to the slide; that job belongs to the viewer. See also current-page-number-font, current-page-number-color, and set-page-numbers-visible!.

```
(current-titlet) \rightarrow (string? . -> . pict?)(current-titlet proc) \rightarrow void?proc : (string? . -> . pict?)
```
Parameter to configure titlet. The default is

```
(lambda (s)
 (colorize (text s (current-main-font) 40)
            (current-title-color)))
```
If this parameter is changed such that the result is a different height, then set-title-h! should be called to update the value produced by title-h, titleless-page, etc.

```
(set-margin! amt) \rightarrow void?
  amt : real?
```
Changes the margin that surrounds the client area. See also margin.

```
(set-title-h! amt) \rightarrow void?
  amt : real?
```
Changes the expected height of a title, which adjusts title-h, client-h, full-page, and titleless-page.

```
(make-slide-inset left-inset
                   top-inset
                   right-inset
                   bottom{\text -}inset) \rightarrow slide{\text -}inset?left-inset : exact-nonnegative-integer?
 top-inset : exact-nonnegative-integer?
 right-inset : exact-nonnegative-integer?
 bottom-inset : exact-nonnegative-integer?
```
Creates a slide inset, which describes a number of pixels to inset the viewer for a slide on each side.

```
(slide-inset? v) \rightarrow boolean?
  v : any/c
```
Returns  $\#t$  if v is a slide inset created by make-slide-inset,  $\#f$  otherwise.

#### <span id="page-17-0"></span>2.6 Pict-Staging Helper

(require slideshow/step) package: slideshow-lib

The slideshow/step library provides syntax for breaking a complex slide into steps that are more complex than can be handled with 'next and 'alts in a slide sequence.

```
(with-steps (id \dots) body \dots)
```
Evaluates the bodys once for each id, skipping an id if its name ends with  $\sim$  and condense? is true. The results of the last body for each iteration are collected into a list, which is the result of the with-steps form.

Within the bodys, several keywords are bound non-hygienically (using the first body's lexical context):

- (only? id) returns #t during the id step (i.e., during the evaluation of the bodys for id), #f otherwise.
- (vonly  $id$ ) returns the identity function during the  $id$  step, ghost otherwise.
- (only id then-expr) returns the result of then-expr during the id step, values otherwise.
- (only id then-expr else-expr) returns the result of then-expr during the id step, the result of else-expr otherwise.
- (before? id) returns #t before the id step, #f starting for the id and afterward.
- (vbefore id), (before id then-expr), or (before id then-expr else $exp r$ ) — analogous to vonly and only.
- (after? id) returns #t after the id step, #f through the id step.
- (vafter id), (after id then-expr), or (after id then-expr else $exp r$ ) — analogous to vonly and only.
- (between? a-id b-id) returns #t starting from the a-id step through the bid step, #f otherwise.
- (vbetween a-id b-id), (between a-id b-id then-expr), or (between aid b-id then-expr else-expr) — analogous to vonly and only.
- (between-excel? a-id b-id) returns #t starting from the a-id step through steps before the b-id step, #f for the b-id step and afterward.
- (vbetween-excl a-id b-id), (between-excl a-id b-id then-expr), or (between-excl a-id b-id then-expr else-expr) — analogous to vonly and only.

(with-steps $\sim$  (id ...) body ...)

Like with-steps, but when condense? is true, then expr is evaluated only for the last id (independent of whether the name of the last  $id$  name ends in  $\sim$ ).

### <span id="page-19-0"></span>2.7 Text Formatting Helpers

(require slideshow/text) package: slideshow-lib

This module provides conveniences functions for formatting text.

```
(with-size size expr)
```
Sets current-font-size to size while running expr.

Added in version 1.2 of package slideshow-lib.

```
(with-scale scale expr)
```
Multiplies current-font-size by scale while running expr.

Added in version 1.2 of package slideshow-lib.

(big text) (small text)

Scale current-font-size by  $3/2$  or  $2/3$ , respectively, while running text.

Added in version 1.2 of package slideshow-lib.

```
(with-font font expr)
```
Sets current-main-font to font while running expr.

Added in version 1.2 of package slideshow-lib.

```
(with-style style expr)
```
Adds style to current-main-font (via cons) while running expr.

Added in version 1.2 of package slideshow-lib.

```
(bold text)
(italic text)
(subscript text)
(superscript text)
(caps text)
```
Adds the attributes for bold, italic, superscript, subscript, or small caps text, respectively, to current-main-font while running text.

Added in version 1.2 of package slideshow-lib.

#### $\bullet$  (blank-line)  $\rightarrow$  pict?

Adds a blank line of the current font size's height.

Added in version 1.2 of package slideshow-lib.

### <span id="page-20-0"></span>2.8 Slides to Picts

```
(require slideshow/slides-to-picts)
                  package: slideshow-lib
(get-slides-as-picts path
                      width
                      height
                      condense?
                     [stop-after]) \rightarrow (listof pict?)path : path-string?
 width : real?
 height : real?
 condense? : any/c
 stop-after : (or/c #f exact-nonnegative-integer?) = #f
```
Executes the Slideshow program indicated by path in a fresh namespace, and returns a list of picts for the slides. Each pict has the given width and height, and condense? determines whether the Slideshow program is executed in condense mode.

If stop-after is not #f, then the list is truncated after stop-after slides are converted to picts.

# <span id="page-21-0"></span>3 Typesetting Racket Code in Slideshow

(require slideshow/code) package: slideshow-lib

The slideshow/code library provides all of the exports of pict/code and also initializes get-current-code-font-size to current-font-size.

## <span id="page-22-0"></span>4 Animations

(require slideshow/play) package: slideshow-lib

The slideshow/play module provides tools for generating animations as multiple, automatically advanced slides.

Many of the tools are based on a function that takes a number between  $0.0$  and 1.0 inclusive and produces a pict. The pict produced for the input  $0.0$  is the starting image of the animation, and the pict produced for 1.0 is the ending image, while intermediate values produced intermediate images. For example,

(lambda (n) (cellophane (t "Hello") n))

corresponds to an animation that fades in the word "Hello."

### <span id="page-22-1"></span>4.1 Generating Animated Slides

```
(play gen
     [#:steps steps
      #:delay delay-secs
      #:skip-first? skip-first?
      #:title title
      #:name name
      #:layout layout]) \rightarrow void?
 gen : ((real-in 0.0 1.0) . -> . pict?)
 steps : exact-positive-integer? = 10
 delay\text{-}secs : real? = 0.05skip-first? : any/c = #ftitle : (or/c string? pict? #f
                ((real-in 0.0 1.0) . > . (or/c string? pict? #f)))= #f
 name : (or/c string? #f
               ((real-in 0.0 1.0) . > . (or/c string? #f)))= title
 layout : (or/c 'auto 'center 'top 'tall) = 'auto
```
Generates steps*+*1 slides by calling gen on equally-spaced values from 0.0 (inclusve) to 1.0 (exclusive). Except for the first of the slides, each slide has a timeout of delay-secs, so that the next slide appears automatically.

Normally, play is called via play-n, which effectively calls gen on 1.0 without a timeout to complete the animation and stop the auto-advance of slides. The play-n function also manages with multi-step animations.

If  $skip-first?$  is #f, then one fewer slide is generated, because gen is not called on 0.0.

The title, name, and layout arguments are passed on to slide, at least when title and/or name are not functions. When title or name is a function, the function is applied to the value used to produce the slide content, and the resulting title or name is passed on to slide.

In condensed mode (i.e., when condense? is #t), any slide that would be registered with a timeout is instead skipped.

```
(play-n gen*
       [#:steps steps
        #:delay delay-secs
        #:skip-first? skip-first?
        #:skip-last? skip-last?
        #:title title
        #:name name
        \#:\text{layout } \text{layout} \}) \longrightarrow void?
 gen* : (() (listof (real-in 0.0 1.0)) . -> * . pict?)steps : (or/c exact-positive-integer?
                (improper-listof exact-positive-integer?))
                                                             = 10delay - secs : real? = 0.05skip-first? : any/c = #fskip-last? : any/c = #ftitle : (or/c string? pict? #f
                ((real-in 0.0 1.0). -> . (or/c string? pict? #f)))= #f
 name : (or/c string? #f
               ((real-in 0.0 1.0) . > . (or/c string? #f)))= title
 layout : (or/c 'auto 'center 'top 'tall) = 'auto
```
Generates a sequence of slides by calling gen\* with, for each of its arguments, numbers from 0.0 to 1.0. If gen\* accepts *n* arguments, then result is a sequence of animations with a pause (i.e., not auto-advanced) between each of *n* segments.

If gen\* accepts a single argument, then play-n is like play, except that gen\* is also called with 1.0 to generate a slide with no timeout. If gen\* accepts multiple arguments, then slides are generated by calling gen\* with the first argument varying from  $0.0$  to 1.0 while all other arguments are  $0.0$ . Then, the first argument is held at  $1.0$  while the second argument varies from  $0.0$  to  $1.0$ , and so on.

For example,

```
(play-n
(lambda (n1 n2)
   (cellophane (t "Hello")
```
 $(* n1 (- 1.0 n2)))))$ 

generates an animation to fade in the word "Hello," and then pauses for a manual advance, and then fades "Hello" back out.

If  $skip-first$ ? is #t, then the very first slide of the sequence is skipped. Similarly, if skip-last? is #t, then the last slide of the sequence is skipped.

The steps argument controls how many steps happen in each phase on the animation. If it is a number, then that number is used for each phase. If it is a pair of two numbers, then the first number is used for the first phase, and the second number is used for the rest of the phases. Similarly, if it is  $(\text{cons num}_1 (\text{cons num}_2 \text{ num}_3)), \text{num}_1$  and  $\text{num}_2$  are used for the first two phases and num\_3 is used for the rest.

The delay-msecs, title, name, and layout arguments are passed on to play for each of the *n* segments of animation.

```
(animate-slide element ...)
\rightarrow (() (listof (real-in 0.0 1.0)) . ->* . pict?)
 element : (flat-rec-contract elem/c
             (or/c pict? 'next 'alts
                   (listof (listof elem/c))))
```
Accepts slide content similar to slide with 'next and 'alts and produces a procedure suitable for use with  $p \log_{10} n$ . The result is similar to using  $s$  lide, but with fades for 'next and 'alts transitions (to better fit the style, perhaps, of surrounding animations).

# <span id="page-25-0"></span>5 Legacy Libraries

(require slideshow/pict) package: slideshow-lib

The slideshow/pict library re-exports pict.

(require slideshow/code-pict) package: slideshow-lib

The slideshow/code-pict library re-exports pict/code.

# <span id="page-26-0"></span>Bibliography

[Findler06] Robert Bruce Findler and Matthew Flatt, "Slideshow: Functional Presentations," *Journal of Functional Programming*, 16(4-5), pp. 583– 619, 2006. [http://www.cs.utah.edu/plt/publications/jfp05](http://www.cs.utah.edu/plt/publications/jfp05-ff.pdf) [ff.pdf](http://www.cs.utah.edu/plt/publications/jfp05-ff.pdf)

## <span id="page-27-0"></span>Index

animate-slide, [25](#page-22-1) Animations, [23](#page-22-0) big, [20](#page-19-0) bit, [9](#page-7-1) blank-line, [21](#page-19-0) bold, [20](#page-19-0) bt, [9](#page-7-1) bullet, [15](#page-14-0) caps, [20](#page-19-0) clickback, [11](#page-7-1) client-h, [15](#page-14-0) client-w, [15](#page-14-0) Command-line Options, [6](#page-5-1) comment, [12](#page-7-1) comment?, [12](#page-7-1) condense?, [16](#page-14-0) Configuration, [16](#page-15-0) Constants and Layout Variables, [15](#page-14-0) Creating Slide Presentations, [3](#page-2-0) current-font-size, [16](#page-15-0) current-gap-size, [15](#page-14-0) current-line-sep, [17](#page-15-0) current-main-font, [16](#page-15-0) current-page-number-adjust, [14](#page-12-1) current-page-number-color, [14](#page-12-1) current-page-number-font, [14](#page-12-1) current-para-width, [17](#page-15-0) current-slide-assembler, [17](#page-15-0) current-title-color, [17](#page-15-0) current-titlet, [18](#page-15-0) Display Size and Fonts, [6](#page-5-0) enable-click-advance!, [13](#page-12-1) full-page, [15](#page-14-0) gap-size, [15](#page-14-0) Generating Animated Slides, [23](#page-22-1) get-slides-as-picts, [21](#page-20-0) interactive, [11](#page-7-1) it, [9](#page-7-1) italic, [20](#page-19-0) item, [10](#page-7-1)

Legacy Libraries, [26](#page-25-0) make-outline, [12](#page-7-1) make-slide-inset, [18](#page-15-0) Making Slides, [8](#page-7-0) margin, [16](#page-14-0) most-recent-slide, [13](#page-12-0) o-bullet, [15](#page-14-0) para, [10](#page-7-1) pict->pre-render-pict, [12](#page-7-1) Pict-Staging Helper, [18](#page-17-0) play, [23](#page-22-1) play-n, [24](#page-22-1) Primary Slide Functions, [8](#page-7-1) Printing, [7](#page-6-0) printing?, [16](#page-14-0) re-slide, [13](#page-12-0) retract-most-recent-slide, [13](#page-12-0) rt, [9](#page-7-1) set-margin!, [18](#page-15-0) set-page-numbers-visible!, [14](#page-12-1) set-spotlight-style!, [14](#page-12-1) set-title-h!, [18](#page-15-0) set-use-background-frame!, [14](#page-12-1) size-in-pixels, [12](#page-7-1) slide, [8](#page-7-1) Slide Basics, [3](#page-2-1) Slide Registration, [13](#page-12-0) slide->pict, [13](#page-12-0) slide-inset?, [18](#page-15-0) slide?, [13](#page-12-0) Slides to Picts, [21](#page-20-0) slideshow, [1](#page-0-0) slideshow/base, [8](#page-7-0) slideshow/code, [22](#page-21-0) slideshow/code-pict, [26](#page-25-0) slideshow/pict, [26](#page-25-0) slideshow/play, [23](#page-22-0) slideshow/slides-to-picts, [21](#page-20-0) slideshow/start, [6](#page-5-1) slideshow/step, [18](#page-17-0) slideshow/text, [20](#page-19-0) Slideshow: Figure and Presentation Tools, [1](#page-0-0)

```
small, 20
Staging Slides, 4
start-at-recent-slide, 13
subitem, 11
subscript, 20
superscript, 20
t, 9
Text Formatting Helpers, 20
title-h, 16
titleless-page, 16
titlet, 10
tt, 9
Typesetting Racket Code in Slideshow, 22
Viewer Control, 13
with-font, 20
with-scale, 20
with-size, 20
with-steps, 19
with-steps\sim 19
with-style, 20
```